**Astro Office 2012 Full Version Download VERIFIED**

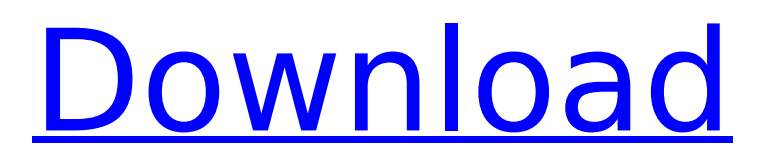

i have uninstalled the astrogator software and started over. i got it installed this time, but the program seems to be slow. any tips on how to speed it up? i have a core2duo 2.6ghz cpu with 4 gb of ram. i have purchased astrogator 2012 & it's the first time i've used it. i've downloaded the trial version of astrogator & i'm running windows 7. i'm trying to install it on another computer, but i don't know how to install it. i can't figure out how to log on. can someone help? hi,can you please send full version softwares with crack for the below softwares please on my email -ritik01vermagmail.com1. parashara's light 9 pro with crack latest software2. kundli chakra 2017 professional full with serial3. kepler 8.0 full version with crack4. sirius 2.0 full version with crack7. kundli chakra 2017 for windows 10.0 full version with crack8. shri jothyi star 9 full version with crackany any other latest full version with crackalso any otherthxs c2a is able to display the following catalogues: sao, gcvs, wds, gliese and hipparcos (both can be downloaded from this site in the downloads page), guide star, tycho-2 (both can be downloaded from this site in the downloads page), usno-sa1.0, usno-a2.0, usno-b1.0, ucac1, ucac2, ucac3, ucac4, nomad, ppmxl, cmc15 and urat1 (which are not provided with the distribution because of their size). for photometry purpose, c2a natively integrates the loneos catalogue (ubvri photometry of faint field stars, which is part of the standard distribution package). c2a is able to access directly over the internet the catalogues arasbeam (for spectral observation of be stars - see the site ), exoplanet transit database (to plan exoplanet transit observations - see the site ) and iau meteor showers (which provides all the known and suspected meteor showers - see the site ). finally, c2a integrates an asterism catalogue and it can display artificial satellite positions using orbital elements in the tle format.

## **Astro Office 2012 Full Version Download**

i have uninstalled the astrogator software and started over. i got it installed this time, but the program seems to be slow. any tips on how to speed it up? i have a core2duo 2.6ghz cpu with 4 gb of ram. i have purchased astrogator 2012 & it's the first time i've used it. i've downloaded the trial version of astrogator & i'm running windows 7. i'm trying to install it on another computer, but i don't know how to install it. i can't figure out how to log on. can someone help? hi,can you please send full version softwares with crack for the below softwares please on my email -ritik01vermagmail.com1. parashara's light 9 pro with crack latest software2. kundli chakra 2017 professional full with serial3. kepler 8.0 full version with crack4. sirius 2.0 full version with crack7. kundli chakra 2017 for windows 10.0 full version with crack8. shri jothyi star 9 full version with crackany any other latest full version with crackalso any otherthxs c2a is able to display the following catalogues: sao, gcvs, wds, gliese and hipparcos (both can be downloaded from this site in the downloads page), guide star, tycho-2 (both can be downloaded from this site in the downloads page), usno-sa1.0, usno-a2.0, usno-b1.0, ucac1, ucac2, ucac3, ucac4, nomad, ppmxl, cmc15 and urat1 (which are not provided with the distribution because of their size). for photometry purpose, c2a natively integrates the loneos catalogue (ubvri photometry of faint field stars, which is part of the standard distribution package). c2a is able to access directly over the internet the catalogues arasbeam (for spectral observation of be stars - see the site ), exoplanet transit database (to plan exoplanet transit observations - see the site ) and iau meteor showers (which provides all the known and suspected meteor showers - see the site ). finally, c2a integrates an asterism catalogue and it can display artificial satellite positions using orbital elements in the tle format. 5ec8ef588b

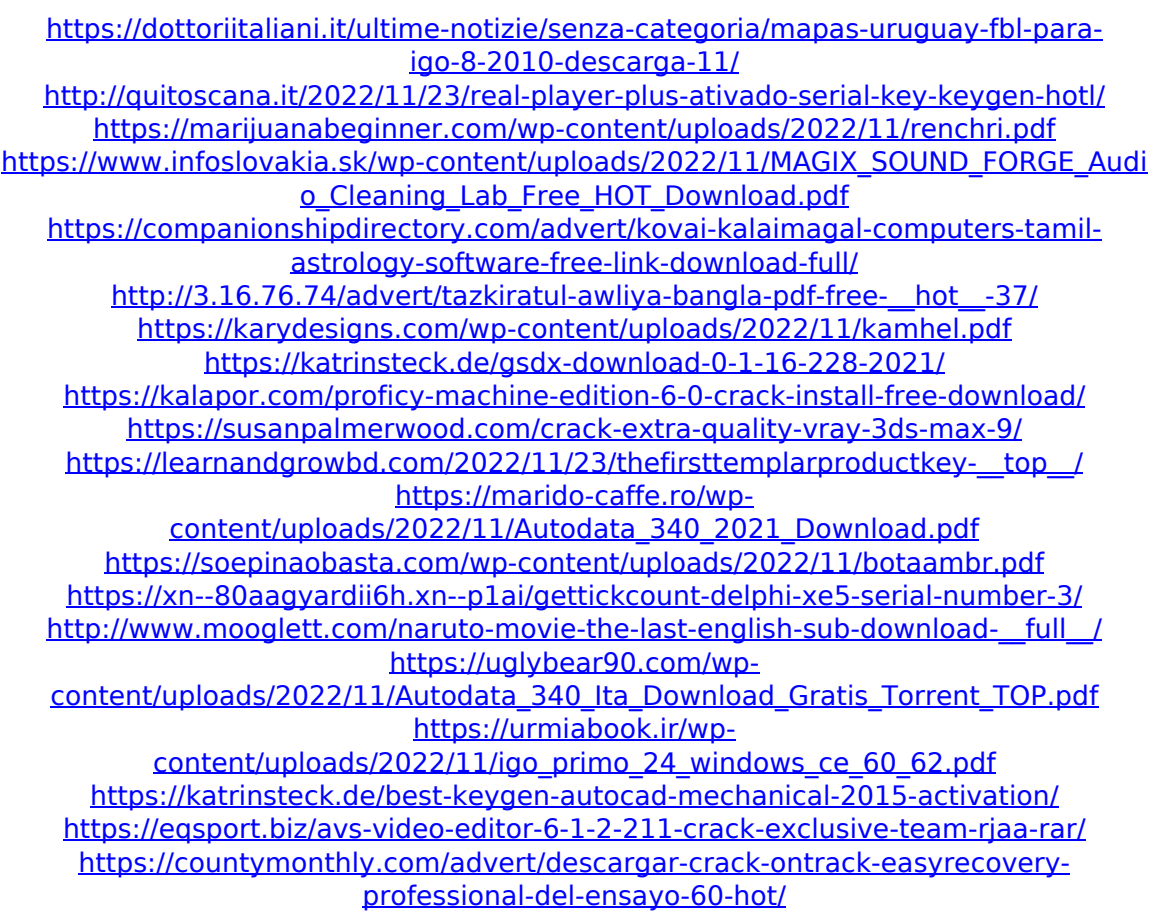